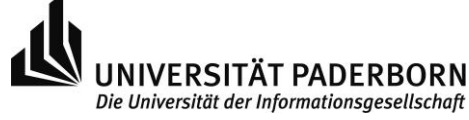

## **FAQ**

Hier haben wir euch die häufigsten Fehler aufgelistet. Falls ihr mal nicht weiterkommt, dann schaut gerne mal in diese Liste. Vielleicht könnt ihr so euren Fehler finden.

*Tipp*: Python gibt euch eine sehr detaillierte Fehlermeldung! Lest sie euch durch und übersetzt sie euch, dann findet ihr den Fehler möglicherweise auch allein heraus.

## *SyntaxError: invalid syntax*

Ihr habt einen Syntaxfehler gemacht. Die Fehlermeldung zeigt euch auch an, wo dieser Fehler liegt.

Denkt daran, dass man in Python Regeln bei den Namen von Zuweisungen einhalten muss:

- es darf eine beliebig lange Zeichenkette mit Klein- und Großbuchstaben, Ziffern und Unterstrichen sein
- es dürfen keine Leerzeichen benutzt werden
- das erste Zeichen darf keine Ziffer oder ein Unterstrich sein
- keine Sonderzeichen benutzen (\$, %, #, …)
- die Groß- und Kleinschreibung ist wichtig und macht einen Unterschied in der Benutzung aus

Überprüft zudem immer, ob ihr wirklich alles richtig abgetippt habt und keine Klammer ausgelassen habt.

## *Klammern*

Falls ihr noch keine Erfahrung mit Python habt, aber bereits andere Programmiersprachen wie Java kennen gelernt habt, dann wird es euch verwundern, dass keine { } benutzt werden. Python nutzt tatsächlich keine Klammern, um bestimmte Blöcke zu markieren, sondern Einrückungen.

Die einzigen Klammern, die ihr hier brauchen werdet, sind diese ( ).